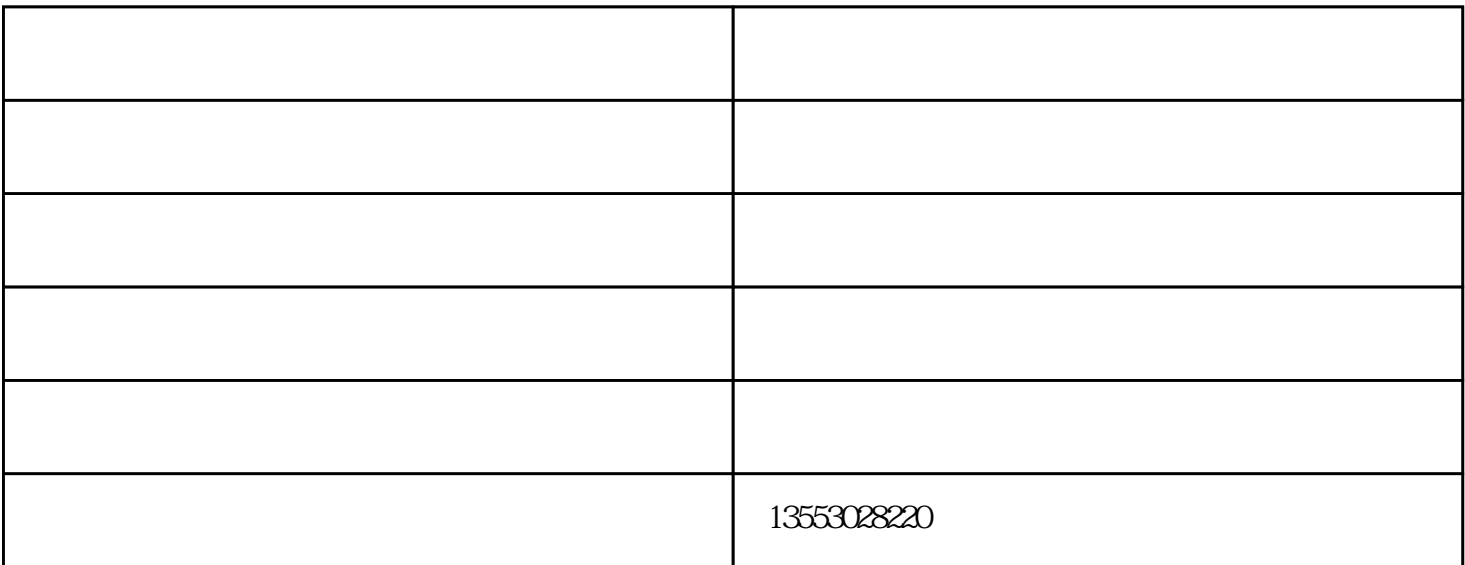

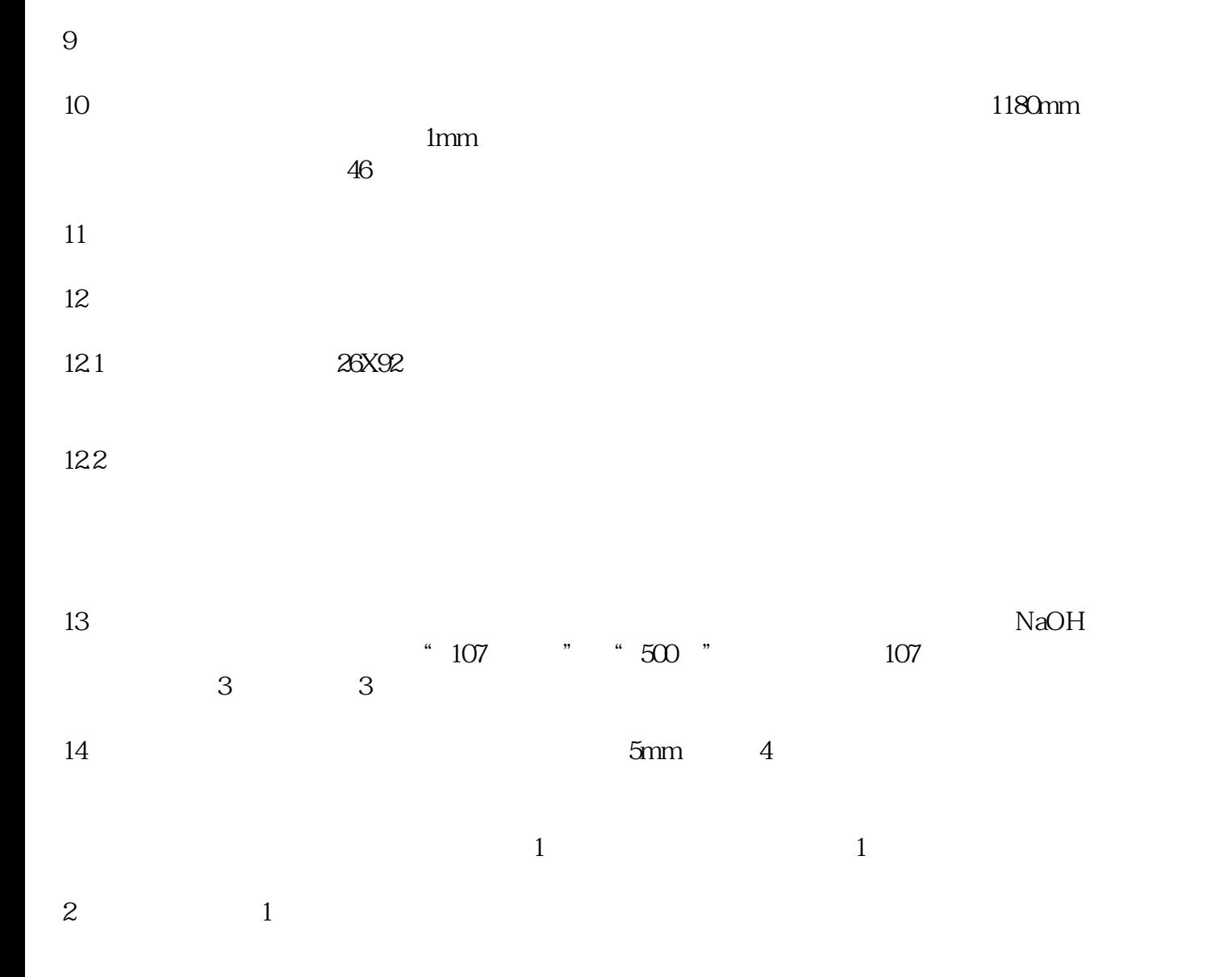

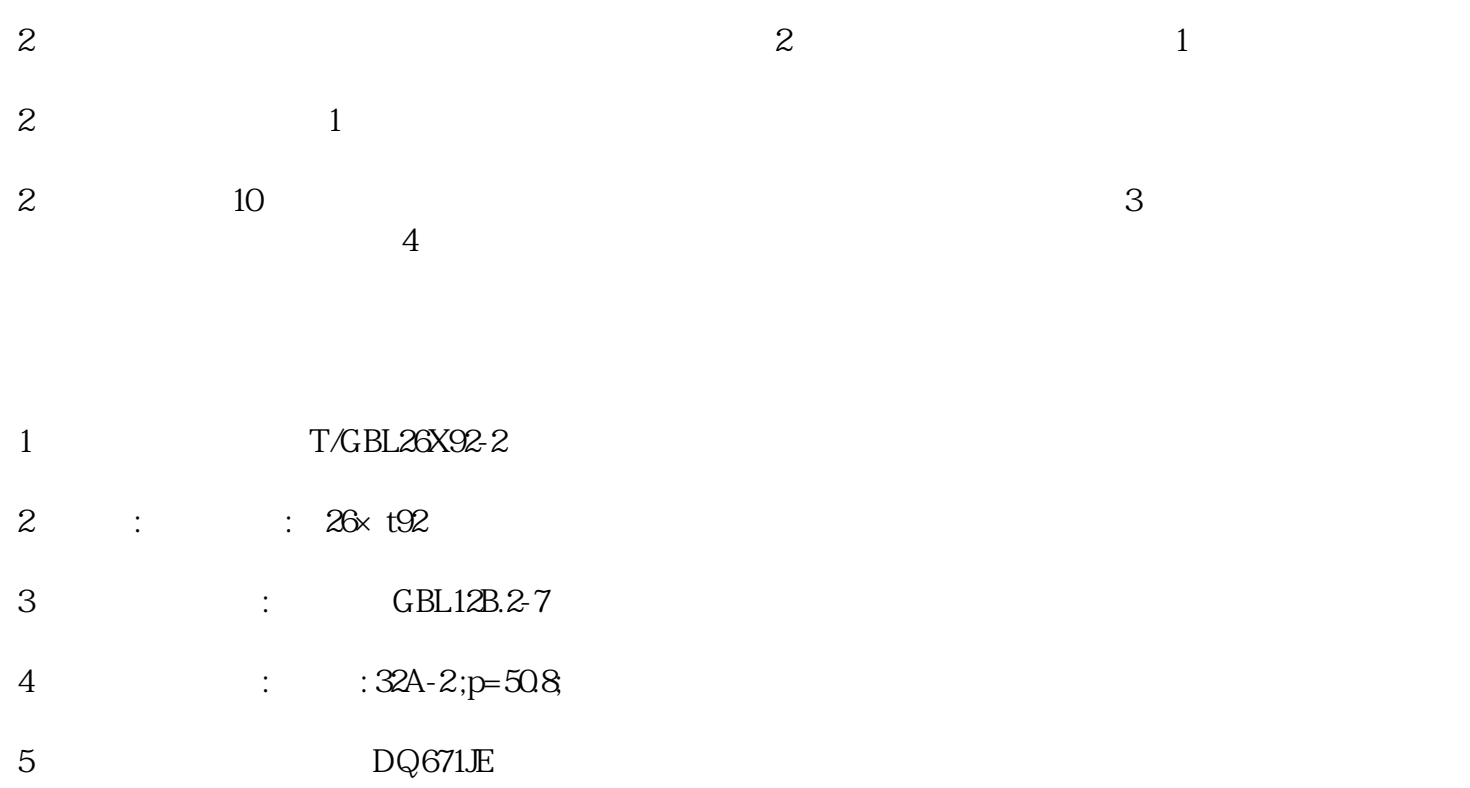

- 6 NJ316E
- 7 22319C
- 8 312
- 9、 小托轮轴承 型号:NJ2206E

10 3628

 $1$  and  $2$  $21$   $21.1$ 

 $A \quad B \quad C$ 

 $D$ 

 $21.2$ 

企业,与您一起飞跃,共同成功!

 $\overline{C}$  D

 $R$